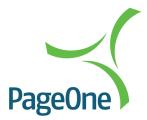

# PageOne SOAP Web Services

Web Services API | Version 1.12

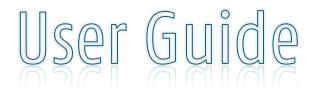

The information contained within this document is the property of PageOne Communications Ltd and may not be copied used or disclosed in whole or in part, except with the prior written permission of PageOne Communications.

### **Table of Contents**

| PageOne SOAP Web Services                                                                                                    | 1      |
|----------------------------------------------------------------------------------------------------|--------|
| User Guide                                                                                                    | 1      |
| Amendment History                                                                                                    | 3      |
| 1. Overview                                                                                                    | 4      |
| 2. Introduction                                                                                                    | 4      |
| <ul> <li>3. Getting Started</li> <li>3.1 Registering for the service</li> <li>3.2 TLS/SSL Cryptographic Compliance</li> <li>3.3 DNS Resilience</li> </ul> | 4<br>4 |
| 4. Using the Oventus Web Service - API                                                                                                    |        |
| 5. Oventus SOAP Functionality Overview                                                                                                    | 6      |
| General/Synchronous SOAP Services<br>5.1 Message Service<br>5.1.1 Authentication                                                                          | 7      |
| 5.1.2 Monitoring                                                                                                    | 9      |
| 5.1.3 Send<br>5.1.4 Retrieval                                                                                                    |        |
| 5.1.5 Account Management                                                                                                    |        |
| 5.2 Contact Service                                                                                                    |        |
| Asynchronous SOAP services                                                                                                    |        |
| <ul><li>6.1 2-Way Functionality (Push)</li><li>6.2 CallbackService (Push)</li></ul>                                                                       |        |
| 7. Advanced SOAP services                                                                                                    |        |
| 7.1 Location Service                                                                                                    |        |
| <ul><li>7.2 LocationCallbackService</li><li>7.3 Network Lookup Service</li></ul>                                                                          |        |
| 7.5 Network Lookup Service                                                                                                    |        |
| 8. Response Codes                                                                                                    |        |
| 8.1 Send Message Result Codes                                                                                                    |        |
| 8.2 Delivery Report Result Codes                                                                                                    |        |
| 8.3 Voice/TTS Message Status Codes                                                                                                    |        |
| 9. Supported Source Addresses                                                                                                    | 31     |
| 10. Pager Message Types                                                                                                    |        |
| 11. Supported Character Sets                                                                                                    |        |
| 12. Help and Support                                                                                                    |        |

# **Amendment History**

| Date       | Update                                                                       |
|------------|------------------------------------------------------------------------------|
| 24/08/2010 | Change of WSDL url. Addition of result codes for low credits.                |
| 10/01/2011 | Update of Status codes                                                       |
| 25/02/2011 | Addition of TTS service                                                      |
| 01/03/2011 | Removal of Callback service parameters                                       |
| 12/05/2011 | Pager Callback service new type field.                                       |
| 16/05/2011 | Send message valid/accepted source address formats                           |
| 20/06/2011 | Pager callback request to have new statusID to statusText fields             |
| 12/07/2011 | Spelling error correction of field "latitude" tag in pager callback requrest |
| 06/07/2012 | Updated IP addresses and SSL certificate information                         |
| 17/09/2014 | Added Responder App message types to callback                                |
| 12/10/2016 | Updated security certificate information                                     |
| 11/09/2020 | Updated security certificate information                                     |
| 31/05/2023 | Update Sender ID/Alphatag rules                                              |

# 1. Overview

'Oventus' is PageOne's core multi-channel messaging gateway which supports its range of Connect, Paging, Responder, Flare and Connect messaging services.

PageOne provides a SOAP web service interface to enable developers to integrate SMS functionality into their applications. All services are accessible using HTTP or HTTPS protocols

The SOAP API uses Web Services Description Language, which is an XML-based language that provides a model for describing Web services.

WSDL is often used in combination with SOAP and XML Schema to provide web services over the Internet. A client program connecting to a web service can read the WSDL to determine what functions are available on the server. Any special data types used are embedded in the WSDL file in the form of XML Schema. The client can then use SOAP to actually call one of the functions listed in the WSDL.

# 2. Introduction

This service, like most web services, requires that you have access to a programming language, such as Java, C#, PHP, or ASP, as well as basic knowledge of how to program in that language. You will not be able to access the service using only HTML.

This developer's guide assumes that you have a reasonable working knowledge of Microsoft Visual Studio and of .NET and HTTP development and are comfortable working in C# or VB.NET.

PageOne already have customers who have implemented our Web Services using Java, C#, .NET, PHP, and VB.NET and sample code in these programming languages is available if required by visiting www.oventus.com or contacting our SOAP-support helpdesk soapsupport@pageone.cp.uk

# 3. Getting Started

### 3.1 Registering for the service

In order to use the PageOne messaging gateway you need a PageOne account and at least one registered connection between your application and our gateway. Please follow the steps below to get started:

- 1. <u>Contact us</u> with your request to obtain an account.
- 2. PageOne will provide you with your user-id and password.
- 3. Program your application to connect to our web servers and call the required functions.
- 4. Receive and process the results of the functions back into your application.

### 3.2 TLS/SSL Cryptographic Compliance

It is important to note that once developed and implemented SOAP services maybe isolated from internet TLS/SSL environment updates that are issued from time to time. Failure to update SOAP environments may result in communication failures and/or compromise data security.

PageOne use a GlobalSign Extended Validation Certificate to encrypt server communications. It is important that the SOAP environment Key-Stores are updated from time to time for GlobalSign nested path routing.

To ascertain and acquire the appropriate certificate chain proceed as follows;

- Open Internet Explorer
- Go to https://m2m.oventus.com.
- Click on the padlock next to the browser URL location bar. Click View Certificates, click Certification Path, this shows the nested path from Globalsign Root -> Globalsign Extended Validation CA – G3 -> www.oventus.com

All of these files can be saved in various formats from the browser for use in Key-Stores in SOAP development environments.

TLS Cryptographic Certificates are only valid for a finite period. Globalsign renews its certificates are renewed every 12 months. Customers should use the procedure outlined above to ascertain periodicity, validity and expiration date and update their certificate as necessary.

### 3.3 DNS Resilience

PageOne use DNS resilience for soap/web based services using addresses within the following IP prefixes:

- 91.220.160.32/27
- 91.220.160.160/27

It is essential that all these ranges are included within the customer firewalls and proxy servers to ensure continued connectivity to PageOne messaging platforms.

# 4. Using the Oventus Web Service - API

### 4.1 Oventus Soap Structure

LocationService

LocationCallbackService

**NetworkLookupService** 

NetworkLookupCallbackService

Every web service request (excluding login) must contain an oventus header with a sessionid, the session-id maintains authenticity with the client, and without a valid session-id all requests are rejected.

# 5. Oventus SOAP Functionality Overview

The PageOne SOAP service currently provides functionality through the following services and associated methods:

| Service                           | Description                                                                                                    |  |
|-----------------------------------|----------------------------------------------------------------------------------------------------|--|
| General/Synchronous SOAP Services |                                                                                                    |  |
| MessageService                    | Methods to send SMS individually and in batches                                                                                        |  |
|                                   | Methods to send SMS for delivering content via WAP individually and in batches                                                         |  |
|                                   | Methods to retrieve delivery reports and inbound messages                                                                              |  |
|                                   | Methods to send text-to-speech messages                                                                                                |  |
|                                   | Methods to authenticate, retrieve account and session information                                                                      |  |
| ContactService                    | Methods to create and manage a list of contacts and contact groups within your Oventus account                                         |  |
| Asynchronous SOAP Services        |                                                                                                    |  |
| RegisterCallbackService           | Register your Push server to receive SMS delivery<br>receipts and inbound messages from PageOne                                        |  |
| CallbackService                   | Specify whether you want to receive SMS delivery receipts, inbound SMS messages and 2way pager messages to your registered push server |  |

Register your Push server to receive location based

service updates and trigger location based queries Receive location service authorisation commands and

the location information for individual or multiple devices Registers your Push server to receive network updates

for a GSM device and triggers a network lookup query Receive network lookup information for a device when it

is available

# **General/Synchronous SOAP Services**

### 5.1 Message Service

Contained within the MessageService are methods to: authenticate to the PageOne SOAP service, send messages, retrieve delivery receipts and account information and monitor the status of a session.

These operations are summarised in the following table:

| Function           | Method            | Description                                                                              |
|--------------------|-------------------|------------------------------------------------------------------------------------------|
| Authentication     | login             | Login to PageOne SOAP services                                                           |
|                    | logoff            | Logs off user's SOAP session                                                             |
| Session Monitoring | ping              | Checks if the session is valid                                                           |
|                    | isActive          | Checks if the user has a valid session                                                   |
| Send               | sendMessage       | Sends a single message to up to 100 destinations                                         |
|                    | sendMultimessages | Sends up to 20 messages and up<br>to 100 destinations per message<br>in one SOAP request |
|                    | pushWap           | Sends a single WAP message                                                               |
|                    | pushMultiWap      | Send multiple WAP messages                                                               |
|                    | sendTTSMessage    | Send text-to-speech message                                                              |
| Retrieval          | getReceipt        | Gets a single delivery receipt                                                           |
|                    | getReceipts       | Gets up to 20 delivery receipts                                                          |
|                    | getInbound        | Gets a single inbound message                                                            |
|                    | getInbounds       | Gets up to 20 inbound messages                                                           |
| Account Management | getMsisdn         | Gets a list of MSISDNs registered for the account                                        |
|                    | getCredits        | Gets remaining credits in the account(prepay)                                            |

All services are defined in:

https://m2m.oventus.com/LiquidWS/MessageService?WSDL

### 5.1.1 Authentication

Authentication provides two functions:

| login  | Authenticates a user onto the Oventus server.               |
|--------|-------------------------------------------------------------|
| logOff | Logoff allows users to securely log off the Oventus server. |

Login and logoff allow users to securely log on and off the Oventus server.

### 5.1.1.1 login

Authenticates a user onto Oventus.

#### **Request Parameters**

| Parameter  | Description                                    |
|------------|------------------------------------------------|
| user-id    | Your unique username assigned by PageOne       |
| pwd        | The password for your account                  |
| service-id | optional parameter that specifies the service. |
| version-id | optional parameter that specifies the version  |

#### **Response Parameters**

| Parameter   | Description                                  |
|-------------|----------------------------------------------|
| status      | Status code representing the result of login |
| description | A textual description of the status          |

## 5.1.1.2 logoff

Ends the current session of the user.

#### **Request Parameters**

The logoff SOAP request body does not have any parameters.

| Parameter | Description                             |
|-----------|-----------------------------------------|
| result    | An integer indicating the logoff status |

### 5.1.2 Monitoring

Session monitoring provides two functions:

| isActive | Checks if the user has a valid session |
|----------|----------------------------------------|
| ping     | Checks if the session is valid         |

**IsActive** and **Ping** are monitoring methods that check if a user is active or whether the user's session is active or has been logged off.

### 5.1.2.1 isActive

isactive Checks if the user has a valid session.

#### **Request Parameters**

| Parameter | Description                                   |
|-----------|-----------------------------------------------|
| user-id   | Your unique user username assigned by PageOne |

#### **Response Parameters**

| Parameter        | Description                               |
|------------------|-------------------------------------------|
| isActiveResponse | Specifies if the user has a valid session |
| description      | A textual description of the status       |

### 5.1.2.2 ping

*ping* request checks if the sessionID is still valid.

#### **Request Parameters**

The **Ping** request body does not contain any parameters.

| Parameter    | Description                                                 |
|--------------|-------------------------------------------------------------|
| PingResponse | Specifies if session is valid.                              |
| Description  | A readable description A textual description of the result. |

### 5.1.3 Send

The **MessageService** provides four functions to send a message:

| sendMessage       | Sends a single message up to 100 destinations                                      |
|-------------------|------------------------------------------------------------------------------------|
| sendMultimessages | Sends up to 20 messages and up to 100 destinations per message in one SOAP request |
| pushWap           | Sends a single WAP message                                                         |
| pushMultiWap      | Sends multiple WAP messages                                                        |
| sendTTSMessage    | Sends a text-to-speech message                                                     |

### 5.1.3.1 SendMessage

sendMessage sends a single message to a list of destinations.

The request consists of a list of addresses, a message and optional parameters.

#### **Request Parameters**

| Parameter          | Description                                                   |
|--------------------|---------------------------------------------------------------|
| sourceAddress      | source msisdn number                                          |
| destinationAddress | destination                                                   |
| Message            | message text                                                  |
| ExpireAt           | Specifies when the message should be expired if not delivered |
| flashsms           | Specifies if the message is flash SMS                         |
| deliverAt          | Specifies when the message should be delivered                |

#### **Response Parameters**

| Parameter     | Description                                           |
|---------------|-------------------------------------------------------|
| transactionID | Gives the ID assigned to the send message transaction |
| status        | status code                                           |

### 5.1.3.2 SendMultimessages

sendMultimessages sends up to 20 messages and up to 100 destinations per message in per SOAP request.

#### **Request Parameters**

The request contains one or more of the following groups.

| Parameter     | Description                                                                             |
|---------------|-----------------------------------------------------------------------------------------|
| FlashSMS      | Specifies if the message is Flash SMS .                                                 |
| requestID     | Helps the user match the multiple messages with the status values in the SOAP response. |
| sourceAddress | msisdn number of the account                                                            |

| destinationAddress | Destination                                                 |
|--------------------|-------------------------------------------------------------|
| message            | The message text                                            |
| expireAt           | When message is expired if not delivered to the destination |
| deliverAt          | Specified when the message should be delivered              |

#### **Response Parameters**

The response contains multiples of messagePacketResponse elements that each has following elements.

| Parameter     | Description                               |
|---------------|-------------------------------------------|
| requestID     | request ID specified in the SOAP request. |
| transactionID | Unique ID assigned to the message.        |
| Status        | status code for the operation             |
| Description   | A textual description of the status       |

# 5.1.3.3 pushWap

*pushWAP* sends a single WAP Push message.

### **Request Parameters**

| Parameter          | Description                                                     |
|--------------------|-----------------------------------------------------------------|
| sourceAddress      | The address from which the message was sent.                    |
| destinationAddress | The address where the message is delivered                      |
| title              | A brief caption/descriptor for the URL.                         |
| url                | The URL of the WAP message.                                     |
| expireAt           | When the message should expire if not delivered to destination. |

| Parameter     | Description                                |
|---------------|--------------------------------------------|
| transactionID | Unique ID assigned to the Push WAP message |
| Status        | The status code                            |
| Description   | Textual description of the status          |

## 5.1.3.4 pushMultiWap

pushMultiWap sends a batch of WAP Push messages.

### **Request Parameters**

The request consists of a list of messagePacket that each has the following parameters.

| Parameter          | Description                                                              |
|--------------------|--------------------------------------------------------------------------|
| requestID          | Unique ID to match the message status in response.                       |
| sourceAddress      | The address from which the message was sent. This is a string parameter. |
| destinationAddress | The address where message is delivered .                                 |
| title              | A brief caption/descriptor for the URL.                                  |
| url                | The URL of the WAP message.                                              |
| expireAt           | When the message should expire if not delivered to destination.          |

### **Response Parameters**

The response is a list of messagePacketResponse elements that each has the following parameters.

| Parameter     | Description                                |
|---------------|--------------------------------------------|
| requestID     | request ID specified in the request.       |
| transactionID | Unique ID assigned to the Push WAP request |
| Status        | status code                                |
| Description   | A textual description of the status        |

### 5.1.3.5 sendTTSMessage

*sendTTSMessage* sends a text-to-speech message (a message sent as text, but where the recipient will be called and the message will be read out to the recipient).

#### **Request Parameters**

| Parameter          | Description                                                      |
|--------------------|------------------------------------------------------------------|
| description        | description of the message                                       |
| sourceAddress      | source msisdn number (not currenlty supported)                   |
| destinationAddress | destination                                                      |
| message            | message text                                                     |
| deliverAt          | Specified when the should be delivered (not currently supported) |

#### **Response Parameters**

The response is a list of messagePacketResponse elements that each has the following parameters.

| Parameter     | Description                                           |
|---------------|-------------------------------------------------------|
| transactionID | Gives the ID assigned to the send message transaction |
| Status        | status code                                           |

### 5.1.4 Retrieval

Retrieval provides four functions to get single or multiple message delivery receipts and inbound messages:

| getReceipt  | Retrieves the next available delivery receipt      |
|-------------|----------------------------------------------------|
| getReceipts | Retrieves the next 'n' available delivery receipts |
| getInbound  | Retrieves the next inbound message                 |
| getInbounds | Retrieves the next 'n' inbound messages            |

### 5.1.4.1 getReceipt

The *getReceipt* method will retrieve the next available delivery receipt available in the queue, which contains the receipts. (Only messages in the last 6 hours can be popped).

#### **Request Parameters**

Request body does not have any parameters.

#### **Response Parameters**

| Parameter     | Description                                          |
|---------------|------------------------------------------------------|
| transactionID | transaction ID assigned to the original message sent |
| source        | msisdn number                                        |
| destination   | destination address                                  |
| sentAt        | when the message was sent                            |
| updatedAt     | when the message was received on the device          |
| resultCode    | An integer giving the status code                    |

| Parameter     | Description                                     |
|---------------|-------------------------------------------------|
| transactionID | The ID assigned to the send message transaction |
| status        | The status code                                 |

### 5.1.4.2 getReceipts

The *getReceipts* method will retrieve up to the last 20 delivery receipts available in the queue, which contains the receipts. (Only messages in the last 6 hours can be popped).

#### **Request Parameters**

Request body does not have any parameters.

#### **Response Parameters**

The response is a list of "receipts" elements that each contains the following parameters.

| Parameter     | Description                                           |
|---------------|-------------------------------------------------------|
| transactionID | transaction ID assigned to the message                |
| source        | The msisdn from which the message was sent.           |
| Destination   | destination address                                   |
| sentAt        | The time that the message was sent.                   |
| updatedAt     | The time that the message was received on the device. |
| resultCode    | The status code                                       |

### 5.1.4.3 getInbound

The *getInbound* method will retrieve the next available MO (inbound) message available in the queue that contains the inbound messages.

#### **Request Parameters**

The request body does not have any parameters.

#### **Response Parameters**

| Parameter    | Description                                 |
|--------------|---------------------------------------------|
| messageID    | ID assigned to message.                     |
| source       | Address from which the message originated.  |
| destination  | The address where the message was received. |
| timeReceived | The time the message was received           |
| message      | The message text                            |

### 5.1.4.4 getInbounds

The *getInbounds* method will retrieve up to the last 20 available MO (inbound) messages available in the queue that contains the inbound messages.

#### **Request Parameters**

The request body does not have any parameters.

#### **Response Parameters**

The response is a list of messages that each contains the following parameters.

| Parameter    | Description                                |
|--------------|--------------------------------------------|
| messageID    | The ID assigned to message.                |
| Source       | Address from which the inbound originated. |
| Destination  | Address where the inbound was received.    |
| timeReceived | The time the message was received          |
| message      | The message text                           |

### **5.1.5 Account Management**

This service provides two functions to return account information:

| getMsisdn   | Returns a list of msisdns registered to the account                    |
|-------------|------------------------------------------------------------------------|
| getCredits. | Returns the number of message credits remaining (prepay accounts only) |

### 5.1.5.1 getMsisdn

getMsisdn will return a list of MSISDNs belonging to the account.

#### **Request Parameters**

The request body does not have any parameters.

#### **Response Parameters**

| Parameter | Description                             |
|-----------|-----------------------------------------|
| MSISDN    | A list of msisdn numbers of the account |

### 5.1.5.2 getCredits

getCredits returns the number of remaining message credits from a prepay account.

#### **Request Parameters**

The request body does not have any parameters.

| Parameter        | Description                          |
|------------------|--------------------------------------|
| creditsRemaining | the remaining credits in the account |

### **5.2 Contact Service**

The ContactService provides five functions to create and manage an address book and address book groups within an Oventus account:

| Method     | Description                                         |
|------------|-----------------------------------------------------|
| listGroups | Lists the contact groups registered for the account |
| add        | Adds a single contact to the specified group        |
| remove     | Removes a single contact from the specified group   |
| list       | Lists all contacts in the specified group           |
| clear      | Deletes all contacts in the specified group         |

All services are defined in:

https://m2m.oventus.com/LiquidWS/ContactServiceV2?WSDL

### 5.2.1 listGroups

Allows users to return a list of contact groups registered for the account.

#### **Request Parameters**

The request body does not have any parameters

#### **Response Parameters**

| Parameter      | Description                                           |
|----------------|-------------------------------------------------------|
| contactGroupID | Unique ID of the group. This parameter can be a list. |
| alias          | A string parameter that describes the group type      |

### 5.2.2 add

Adds a single contact entry to the specified contact group.

#### **Request Parameters**

| Parameter      | Description                              |
|----------------|------------------------------------------|
| contactGroupID | Unique ID of the Contactgroup            |
| firstname      | String                                   |
| surname        | String                                   |
| address        | One or more addresses of different types |
| Notes          | String                                   |

| Parameter | Description                                   |
|-----------|-----------------------------------------------|
| contactID | The ID assigned to the record which was added |
| value     | The result of the addition operation          |

description

### 5.2.3 remove

Removes a single contact from a specified contact group.

#### **Request Parameters**

| Parameter      | Description                    |
|----------------|--------------------------------|
| contactID      | ID of the record to be removed |
| contactGroupID | Unique groupID of the record   |

### **Response Parameters**

| Parameter   | Description                     |
|-------------|---------------------------------|
| Value       | result of the remove operation. |
| Description | A textual description result    |

### <u>5.2.4 list</u>

Lists all contacts in the specified contact group.

### **Request Parameters**

| Parameter      | Description                                                                                          |
|----------------|----------------------------------------------------------------------------------------------------|
| contactGroupID | The long ID of the group where the contacts should be listed from                                    |
| ResultSetID    | Optional ID to fetch the next set of contacts when the result list is too big for a single response. |

### **Response Parameters**

The response returns a list of contact elements that each contains the following parameters.

| Parameter        | Description                                            |
|------------------|--------------------------------------------------------|
| contactID        | contactID for the record                               |
| firstname        | Firstname                                              |
| surname          | Surname                                                |
| Address and type | The address together with the type. This can be a list |
| Notes            | notes                                                  |

### 5.2.5 clear

Clear deletes all contacts from the specified contact group.

#### **Request Parameters**

|--|

ContactGroupID

The unique group ID to be cleared

### **Response Parameters**

The response returns a list of contacts that have the following parameters each.

| Parameter   | Description                                    |
|-------------|------------------------------------------------|
| Description | The textual description of the clear operation |
| Value       | status                                         |

# **Asynchronous SOAP services**

### 6.1 2-Way Functionality (Push)

### 6.1.1 Implementing Push

Users can register with Oventus to enable Push.

When a user has registered, message delivery status and SMS replies will be automatically pushed from the PageOne soap server to the client server.

Push is an example of a Business-to-Business type communication.

The following diagram illustrates how Push works.

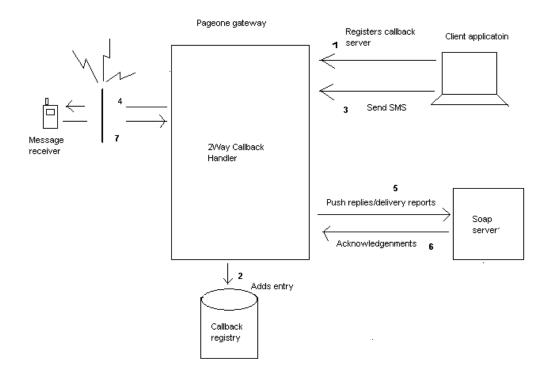

#### The following is a typical Push scenario.

- 1. The client registers a host address with PageOne server (Oventus) using port range 9110 9119. This is the address that the client expects PageOne to send any notifications related to delivery status or message replies.
- 2. Oventus registers the host address in the Push registry
- 3. The client sends an SMS to a mobile phone (or other device) through Oventus.
- 4. Oventus sends the SMS to the mobile phone through the SMS receiver's network.
- 5. Oventus pushes the delivery status of the SMS sent back to the client. This is based on the delivery status sent by the SMS receiver's network.
- 6. The client-Soap server acknowledges the delivery status notification pushed from PageOne. If the client does not acknowledge, Oventus will send the notification to the client again.

- 7. The mobile (or other destination device) sends a reply back to the client through his network.
- 8. Oventus pushes the reply notification to the client.
- 9. Client sends the acknowledgement back to Oventus.

#### To use Push

The client is required to implement a server process capable of handling the requests from Oventus and sending back a response as specified in the contract and as defined in the following sections.

### 6.2 CallbackService (Push)

This describes the SOAP server that needs to be implemented on the client side in order to enable Push. Once this has been implemented, please contact PageOne to register your client-side SOAP server with PageOne. Until this is done, nothing will be pushed out to your server.

https://m2m.oventus.com/LiquidWS/CallbackServiceV3?WSDL

| Method                 | Description                                  |
|------------------------|----------------------------------------------|
| onDeliveryReport       | Receives a delivery report push from PageOne |
| onMesssageReceived     | Receives inbound message pushed from PageOne |
| onPagerMessageReceived | Recevies pager message push from PageOne     |

### 6.2.1 Delivery Report

onDeliveryReport - Called with the delivery details of a message.

#### **Request Parameters**

| Parameter     | Description                                |
|---------------|--------------------------------------------|
| Source        | The msisdn from which the message was sent |
| destination   | The destination                            |
| ReceiptTime   | The time the message was sent/updated      |
| resultCode    | The delivery status of the message         |
| transactionID | Unique ID assigned to message              |

### 6.2.2 Inbound Messages

onMesssageReceived - Called when a new message is received.

#### **Request Parameters**

| Parameter   | Description                                |
|-------------|--------------------------------------------|
| source      | The address where message originated from  |
| destination | The address where the message was received |

| messageTime   | The time the message was received |
|---------------|-----------------------------------|
| Text          | The message contents              |
| transactionID | Unique ID assigned to message     |

# 6.2.3 Inbound Responder 2-Way Messages

**onPagerMessageReceived** - method is invoked when a message is received from a responder 2-Way device.

#### **Request Parameters**

| Parameter             | Description                                              | Optional? |
|-----------------------|----------------------------------------------------------|-----------|
| battery               | The battery level as a percentage                        |           |
| delivered             | 1=message delivered, 0=message not delivered             |           |
| message_read          | 1=message read, 0=message not read                       |           |
| position.latitude     | The latitude of the device                               |           |
| position.longitude    | The longitude of the device                              |           |
| position.accuracy     | Circle of accuracy                                       |           |
| position.time         | Time of the position                                     |           |
| request_text          | The message in the original outbound request             | yes       |
| response_text         | Message received from the device                         |           |
| type                  | Message type (appendix section 10)                       |           |
| destination.address   | Adress/ID assigned to the pager                          | yes       |
| destination.firstname | Associated first name                                    | yes       |
| destination.surname   | Associated surname                                       | yes       |
| source.firstname      | Associated first name                                    | yes       |
| source.surname        | Associated surname                                       | yes       |
| source.address        | Source device address                                    |           |
| time_received         | The time the message was received                        |           |
| transactionID         | Unique transaction ID for the message                    |           |
| statusText            | Customer specific status mode of device e.g. 'available' | yes       |
| statusID              | An ID for status mode [0-9]                              | yes       |

### Responder App options by message type

| Field Name          | Acknowledgement | Delivery Receipt | Read Receipt | Lone Worker                              |
|---------------------|-----------------|------------------|--------------|------------------------------------------|
|                     |                 |                  |              | <ul> <li>Started</li> </ul>              |
|                     |                 |                  |              | <ul> <li>Updated</li> </ul>              |
|                     |                 |                  |              | <ul> <li>Stopped</li> <li>SOS</li> </ul> |
| battery             | $\checkmark$    | $\checkmark$     | $\checkmark$ | $\checkmark$                             |
| delivered           | $\checkmark$    | $\checkmark$     | $\checkmark$ | $\checkmark$                             |
| message_read        | $\checkmark$    | $\checkmark$     | $\checkmark$ | $\checkmark$                             |
| position.latitude   | Optional        | Optional         | ×            | ×                                        |
| position.longitude  | Optional        | Optional         | ×            | ×                                        |
| position.accuracy   | Optional        | Optional         | ×            | *                                        |
| position.time       | Optional        | Optional         | ×            | ×                                        |
| request_text        | $\checkmark$    | $\checkmark$     | $\checkmark$ | $\checkmark$                             |
| response_text       | $\checkmark$    | $\checkmark$     | $\checkmark$ | $\checkmark$                             |
| type                | 180             | 182              | 200          | 160/162/161/32                           |
| destination.address | $\checkmark$    | $\checkmark$     | $\checkmark$ | $\checkmark$                             |
| source.address      | $\checkmark$    | $\checkmark$     | $\checkmark$ | $\checkmark$                             |
| time_received       | $\checkmark$    | $\checkmark$     | $\checkmark$ | $\checkmark$                             |
| transactionID       | $\checkmark$    | $\checkmark$     | $\checkmark$ | $\checkmark$                             |

# 7. Advanced SOAP services

### 7.1 Location Service

Users will need to subscribe to the Location Service before use

The Location Service provides four functions to administer the client side server.

| Method                     | Description                                             |
|----------------------------|---------------------------------------------------------|
| registerLocationListener   | Registers a push server for location updates            |
| unregisterLocationListener | Unregisters locationPush server                         |
| listLocationlisteners      | Lists all push servers registered for location messages |
| locate                     | Triggers locating a device                              |

The service is defined in:

https://m2m.oventus.com/LiquidWS/LocationService?WSDL

### 7.1.1 Registerlocationlistener

### **Request Parameters**

| Parameter | Description                         |
|-----------|-------------------------------------|
| url       | Address of the client's push server |

### **Response Parameters**

| Parameter   | Description                           |
|-------------|---------------------------------------|
| status      | Status code of the register operation |
| description | A textual description of the status.  |

## 7.1.2 unregisterlocationlistener

### **Request Parameters**

| Parameter | Description                      |
|-----------|----------------------------------|
| ld        | Unique ID assigned to the server |

| Parameter   | Description                  |
|-------------|------------------------------|
| status      | Status code of the operation |
| description | A textual description        |

# 7.1.3 listLocationlisteners

### **Request Parameters**

The list request body does not have any parameters.

### **Response Parameters**

| Parameter | Description                      |
|-----------|----------------------------------|
| url       | The address of the Push server   |
| id        | Unique ID assigned to the server |

### 7.1.4 locate

### **Request Parameters**

| Parameter | Description               |
|-----------|---------------------------|
| address   | The address to be located |

### **Response Parameters**

| Parameter   | Description             |
|-------------|-------------------------|
| status      | Status of the operation |
| description | A textual description   |

### 7.2 LocationCallbackService

The Location Push Service provides two functions

| Method       | Description                                                                                              |
|--------------|----------------------------------------------------------------------------------------------------|
| onAuthorised | Pushed to client server when status related to a client's authorisation for location service is received |
| onLocated    | Pushed to client on receiving location information                                                       |

#### The service is defined in

https://m2m.oventus.com/LiquidWS/LocationCallbackService?WSDL

# 7.2.1 onAuthorised

### **Request Parameters**

| Parameter      | Description                       |
|----------------|-----------------------------------|
| deviceSearched | The address that was searched     |
| status         | The status code                   |
| description    | A textual description status code |

# 7.2.2 onLocated

### **Request Parameters**

| Parameter      | Description                   |
|----------------|-------------------------------|
| deviceSearched | The address that was searched |
| latitude       | Latitude of the location      |
| longitude      | Longitude of the location     |
| accuracy       | The accuracy                  |
| city           | City                          |
| region         | Region                        |
| postcode       | Postcode                      |

### 7.3 Network Lookup Service

This command enables users to check our coverage of a network or number, without sending a message to that number.

The Network Lookup Service provides four functions to

| Method                          | Description                                                  |
|---------------------------------|--------------------------------------------------------------|
| registerNetworkLookupListener   | Registers a Push server for network lookup updates received  |
| unregisterNetworkLookupListener | Unregisters network Push server                              |
| listNetworkLookupListeners      | Lists all Push servers registered for network lookup updates |
| locateNetwork                   | Triggers network lookup task                                 |

The service is defined in:

https://m2m.oventus.com/LiquidWS/NetworkLookupService?WDSL

### 7.3.1 RegisterNetworkLookupListener

#### **Request Parameters**

| Parameter | Description                         |
|-----------|-------------------------------------|
| url       | Address of the client's Push server |

#### **Response Parameters**

| Parameter   | Description                           |
|-------------|---------------------------------------|
| Status      | Status code of the register operation |
| description | A textual description of the status   |

# 7.3.2 unregisterNetworkLookupListener

#### **Request Parameters**

| Parameter | Description                      |
|-----------|----------------------------------|
| id        | Unique ID assigned to the server |

| Parameter   | Description                  |
|-------------|------------------------------|
| status      | Status code of the operation |
| description | A textual description        |

# 7.3.3 ListNetworkLookupListeners

### **Request Parameters**

The list request body does not have any parameters.

### **Response Parameters**

| Parameter | Description                      |
|-----------|----------------------------------|
| url       | The address of the Push server   |
| id        | Unique ID assigned to the server |

# 7.3.4 locateNetwork

### **Request Parameters**

| Parameter | Description               |
|-----------|---------------------------|
| address   | The address to be located |

| Parameter   | Description             |
|-------------|-------------------------|
| status      | Status of the operation |
| description | A textual description   |

### 7.4 NetworkLookupCallbackService

The Network Lookup Service provides one function

| Method         | Description                                        |
|----------------|----------------------------------------------------|
| onNetworkFound | Pushed to client when network information is found |

The service is defined in

https://m2m.oventus.com/LiquidWS/NetworkLookupCallbackService?WSDL

### 7.4.1 OnNetworkFound

### **Request Parameters**

| Parameter    | Description             |
|--------------|-------------------------|
| address      | address (mobile number) |
| NetworkCode  | NetworkCode             |
| networkName  | NetworkName             |
| networkType  | NetworkType             |
| organisation | Organization            |
| location     | Location                |
| countryCode  | CountryCode             |
| countryName  | CountryName             |
| status       | status                  |

# 8. Response Codes

### 8.1 Send Message Result Codes

The following list of error messages are generated by the PageOne gateway during a validation phase before we accept the message.

| Code | Description                     |                                                                                                    |
|------|---------------------------------|----------------------------------------------------------------------------------------------------|
| 201  | Accepted                        | Message request has been successfully received by PageOne                                                     |
| 400  | No Access to this Service       | You have not signed up to the service you are trying to use                                                   |
| 402  | Service currently unavailable   | Service connection is currently<br>unavailable                                                                |
| 507  | Insufficient Credits            | Your account does not presently<br>possess enough message credits to<br>send your request                     |
| 552  | Inactive Subscriber             | The device number is inactive                                                                                 |
| 553  | Max Limit Reached               | The set amount of messages for this<br>service has been reached (Generally<br>applies to our trial customers) |
| 554  | Please Contact Service Provider | Operator network failure                                                                                      |
| 555  | System Error                    | Service connection is currently unavailable                                                                   |
| 556  | Unknown                         | Final status is unknown                                                                                       |
| 558  | Failure to Replace              | MT network unable to replace the SMS on the MT customer's handset                                             |

### 8.2 Delivery Report Result Codes

These are message statuses that are generated after the PageOne gateway has accepted the message for delivery.

| Code | Description                        | In Detail                                                                                               |  |
|------|------------------------------------|----------------------------------------------------------------------------------------------------|--|
| 200  | Sent                               | Message has been delivered to handset                                                                   |  |
| 201  | Accepted                           | Message has been received and is being sent to handset                                                  |  |
| 202  | Group Accepted                     | Group message has been received and sent to the group device number                                     |  |
| 203  | Valid Login                        | Login Successful                                                                                        |  |
| 210  | IM Accepted                        | Message has been accepted as type IM                                                                    |  |
| 211  | Email accepted                     | Message has been accepted as type Email                                                                 |  |
| 212  | Pager accepted                     | Message has been accepted as type Pager                                                                 |  |
| 213  | Location Accepted                  | Message has been accepted as type location                                                              |  |
| 214  | TTS Accepted                       | Message has been accepted as type TTS                                                                   |  |
| 400  | No Access to this Service          | You have not signed up to the service you are trying to use                                             |  |
| 401  | Message Not Sent                   | Rejected by Remote Provider                                                                             |  |
| 402  | Service currently unavailable      | Service connection is currently unavailable                                                             |  |
| 403  | Could not send e-mail              | Unable to convert message / device into e-mail                                                          |  |
| 404  | Unable to deliver                  | Unspecified protocol error on the MT handset                                                            |  |
| 501  | Bad Character                      | Content related error                                                                                   |  |
| 502  | Invalid Number                     | The device number you are sending to is incorrect                                                       |  |
| 503  | Unknown Called Address             | The device number you are sending to does not exist                                                     |  |
| 504  | Unknown Pager                      | The device number you are sending to does not exist                                                     |  |
| 505  | Protocol Error                     | Permanent operator error                                                                                |  |
| 507  | Insufficient Credits               | Your account does not presently possess enough message credits to send your request                     |  |
| 551  | Failed Security                    | MT handset is listed as an Illegal device on the MSC.                                                   |  |
| 552  | Inactive Subscriber                | The device number is inactive                                                                           |  |
| 553  | Max Limit Reached                  | The set amount of messages for this service has been reached (Generally applies to our trial customers) |  |
| 554  | Please Contact Service<br>Provider | Operator network failure                                                                                |  |
| 555  | Systems Error                      | Service connection is currently unavailable                                                             |  |
| 556  | Unknown                            | Final status is unknown                                                                                 |  |
| 557  | Expired by Provider                | Unable to deliver within the allocated time frame                                                       |  |
| 558  | Failed to replace                  | MT network unable to replace the SMS on the MT customer's handset                                       |  |
| 559  | Insufficient Funds                 | Credit related - message has not been retried by operator                                               |  |

### 8.3 Voice/TTS Message Status Codes

These are message statuses tat are gernerated after the PageOne gateway has acepted Voice and Text-to-Speech messages for delivery.

| Code | Description              | In Detail                                            |
|------|--------------------------|------------------------------------------------------|
| 601  | Answered or Connected    | Answered, but recipient not accepted message (retry) |
| 602  | Accepted                 | Answered and recipient accepted message (retry)      |
| 603  | Declined                 | Answered and recipient declined message (retry)      |
| 604  | Rejected                 | Answered but recipient rejects message (no retry)    |
| 605  | Reserved for future use. |                                                      |
| 606  | No Answer                | No answer (retry)                                    |
| 607  | Number Busy              | Engaged (retry)                                      |
| 608  | Network reject           | Network Reject (retry)                               |
| 609  | Reserved for future use. |                                                      |
| 610  | Max Retries Reached      | Max Retries Reached                                  |
| 620  | Stopped - by system      | Stopped by user                                      |
| 621  | Stopped - Bad Number     | Stopped by user                                      |
| 622  | Could not send e-mail    | Stopped by user                                      |
| 623  | Stopped - No answer      | Stopped by user                                      |
| 624  | Stopped - Not accepted   | Stopped by user                                      |
| 630  | Confirmed (positive)     | Recipient gives positive confirmation to message     |
| 631  | Confirmed (negative)     | Recipient gives negative confirmation message        |

# 9. Supported Source Addresses

When sending a message, the source address (alphatag) specified should confirm to the following standard:

- 1. The maximum length is 11 characters
- 2. The supported characters are restricted to those in the following table below
- 3. Alphatags need to be pre-registered against your account or risk being blocked by certain mobile networks

| Hex | Dec | Chr | ISO/IEC 10646-1:2000 Character Name |
|-----|-----|-----|-------------------------------------|
| 20  | 32  |     | SPACE                               |
| 26  | 38  | &   | AMPERSAND                           |
| 2D  | 45  | -   | HYPHEN-MINUS                        |

| 2E             | 46             |             | FULL STOP                                                 |
|----------------|----------------|-------------|-----------------------------------------------------------|
| 2F             | 47             | 1           | SOLIDUS                                                   |
| 30             | 48             | 0-9         | ALL DIGITS FROM 0-9                                       |
| 41-5A<br>61-7A | 41-5A<br>61-7A | A-Z and a-z | LATIN CAPITAL LETTER A TO Z AND LATIN SMALL<br>LETTER a-z |
| 5F             | 95             | -           | UNDERSCORE                                                |

# **10. Pager Message Types**

| Service | Description                             |  |
|---------|-----------------------------------------|--|
| 1       | Auto acknowledgement                    |  |
| 2-9     | Fixed text response                     |  |
| 17      | Location request response               |  |
| 32      | SOS                                     |  |
| 35      | SOS test                                |  |
| 38      | SOS update (Later version 2.43 onwards) |  |
| 48      | Status switch                           |  |
| 64      | Remote tracking                         |  |
| 100     | Lone worker                             |  |
| 110     | Free text response                      |  |
|         |                                         |  |

# **11. Supported Character Sets**

The PageOne SOAP service uses an encoding system that supports international language character sets. A message, which contains characters outside of the 7bit GSM default alphabet, will be processed as an international message using UCS2. This will reduce the maximum number of potential characters from 160 (if the message is entirely constructed from the 7 bit GSM alphabet) to 70 per SMS packet.

For example, an 84-character message, which contains a character outside of the 7bit GSM alphabet, will be sent as 2 separate SMS messages

**Note:** Characters that start with a decimal value of 27 are an extension of the default character set. As such, the inclusion of these characters will reduce the standard 160-character packet size.

# 12. Help and Support

For more information and support, please contact customer support:

Tel:0844 811 0070email:customersupport@pageone.co.uk.Company website:www.pageone.co.ukDeveloper website:www.oventus.com